## OpenRIMaist -

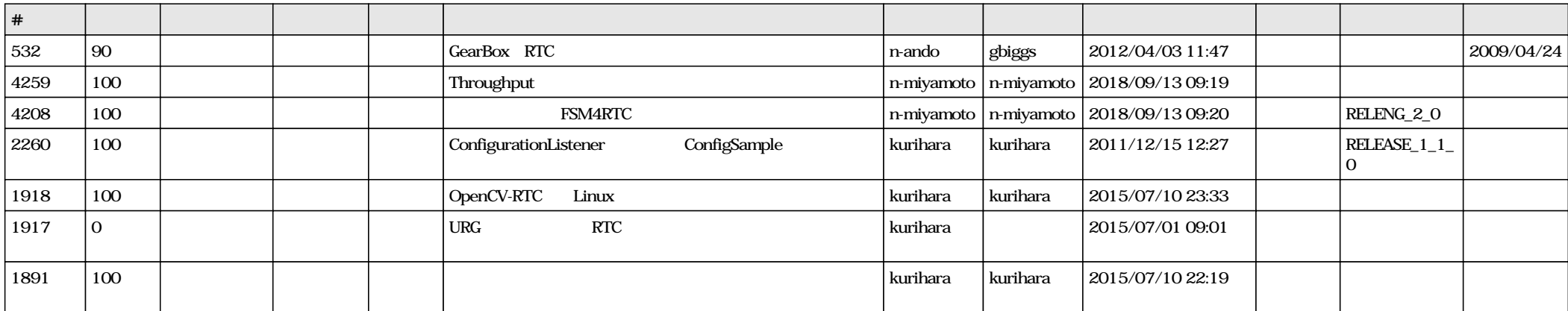